# **Building Careers with**Free/Libre and Open Source Software

Version 1.0
Shakthi Kannan
shakthimaan.com
@shakthimaan
author@shakthimaan.com
"mbuf" (IRC)

CC BY-SA January 2019

# Why me?

- Free Software enthusiast
- Book: "i want 2 do project. tell me wat 2 do." http://shakthimaan.com/what-to-do.html
- Gallery https://gallery.shakthimaan.com
  - Conferences, events, meet-ups, workshops, talks
- Volunteer and Mentor
  - ILUG-C, dgplug, Summer of Code programs
- Writer
  - OSFY, EFY
- Blog: http://www.shakthimaan.com/news.xml
- · Community: linuxforums, Fedora project, GNU Emacs etc.
- MS (IT), Rochester Institute of Technology

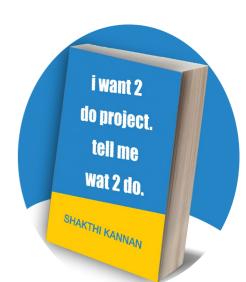

# Why?

- Recognition
- Open communication
- Feedback
- Continuous learning
- Improve skills
- Career growth
- Diversity
- Network

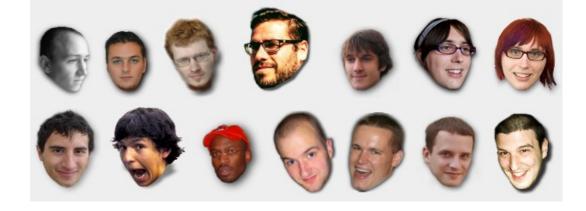

Source: http://planet.gnome.org/heads/

Perks: Fame, money, travel etc.

#### Who?

#### Academia

- Students
  - School: https://opensource.com/article/18/3/linux-forward-schools
  - College: GSoC, Mozilla, KDE etc.
- Faculty
- Management
- Industry
- Government
- NGO
- Hobby

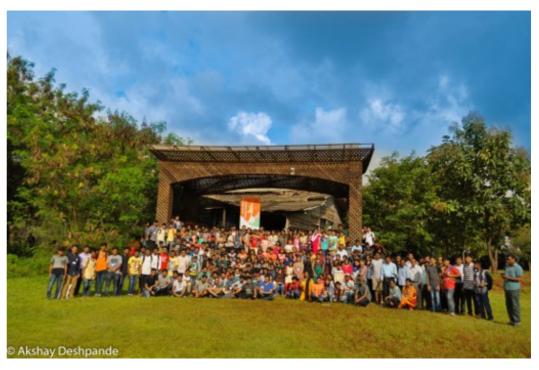

Source: Science Hack Day, Belgaum 2017

#### When?

# 

#### What?

Free/Libre Open Source Software projects

- Source Control Account
  - GitLab, GitHub, Bitbucket etc.
- Blog
- Social media
- Communication channels
  - Internet Relay Chat, Gitter etc.
- Conferences
  - PyCon, RubyConfIndia, GopherCon, FunctionalConf, HasGeek
- Meet-ups
- User Group meetings

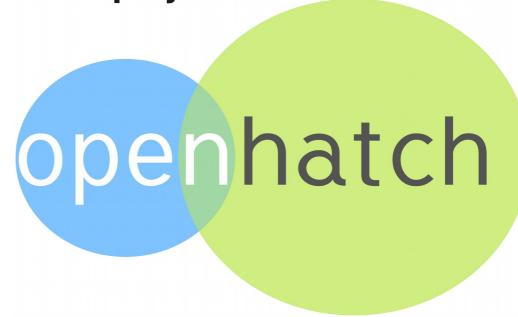

# **Project Areas**

- Documentation
- Translation
- Marketing
- Artwork
- Infrastructure
- Websites
- Internationalization
- News
- Packaging
- Development
- Testing

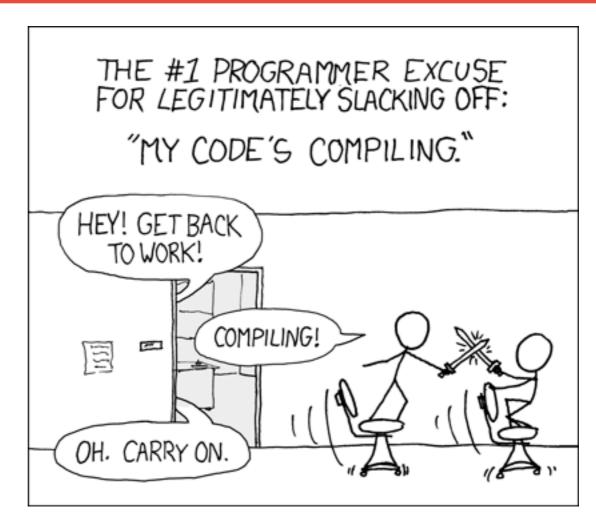

Source: https://xkcd.com/371/

# **Domain and Job Designation**

**DevSecOps** 

**Gaming** 

**Computer networks** 

**Telecommunications** 

Research

**Service industry** 

**Embedded systems/VLSI** 

**Teaching** 

**Operating Systems** 

**Systems development** 

**Bioinformatics** 

**DevOps engineer** 

**Freelance writer** 

**Embedded Systems engineer** 

**Application developer** 

**Database administrator** 

Professor/researcher

Web developer

**Graphics designer** 

Consultant

**Data Scientist** 

**UI/UX** designer

---

#### Where?

- Forums
- Mailing list
- Internet Relay Chat (IRC)
  - irc.freenode.node (##linux-india, #dgplug, #emacs etc.)
- Bugs tracker
  - Bugzilla, MantisBT, Trac, Fossil etc.
- Project task management:
  - Redmine, OpenProject, TaskJuggler etc.
- Wiki
  - Mediawiki, DokuWiki, MoinMoin etc.
- Source control
  - Gitlab, GitHub, Bitbucket etc.

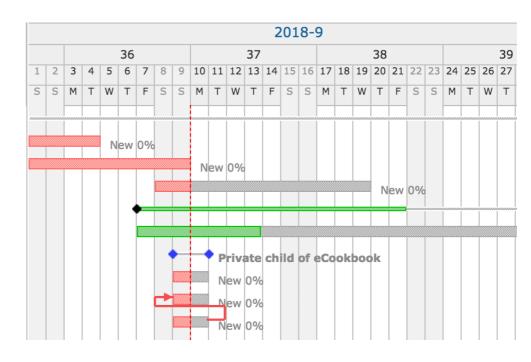

# **Internet Relay Chat**

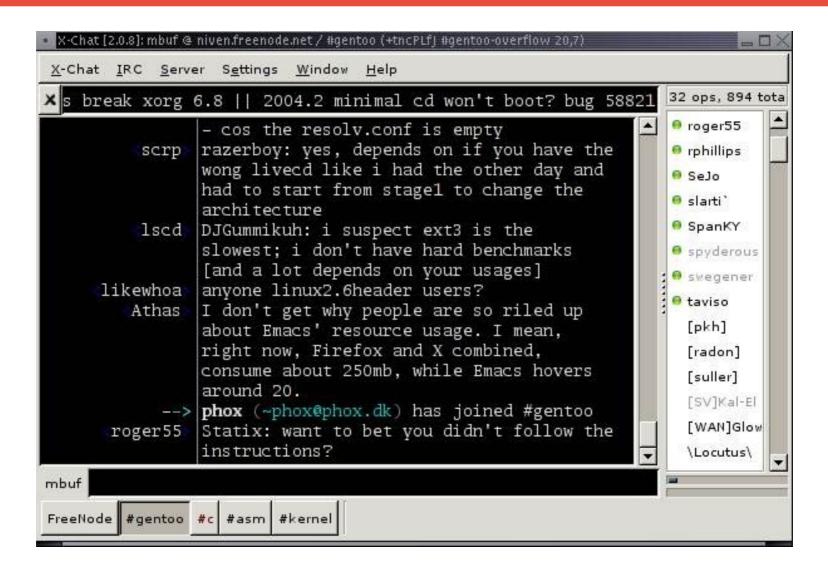

#### How?

- Use the software
- Understand project tools used
- Join communication channels
- Read project documentation
- Use and test the software
- Find a mentor
- Fix bugs, documentation
- Participate in team meetings
- Peer reviews

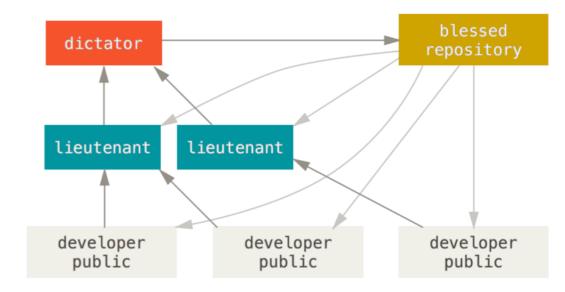

Source: Git SCM book

**Example: Operation Blue Moon** 

https://gitlab.com/shakthimaan/operation-blue-moon

# Bugzilla

| KDE Bugtracking System — Bug List                   |                  |          |                   |                                                               |            |                                                                                        |           |
|-----------------------------------------------------|------------------|----------|-------------------|---------------------------------------------------------------|------------|----------------------------------------------------------------------------------------|-----------|
| Home   New   Browse   Search                        |                  |          |                   | Search [?]   Reports   Requests   Help   New Account   Log In |            |                                                                                        |           |
|                                                     |                  |          |                   |                                                               |            |                                                                                        |           |
| Thu Jan 3 2019 11:46:57 UTC Hide Search Description |                  |          |                   |                                                               |            |                                                                                        |           |
| Changed: (is greater than or equal to) 24h          |                  |          |                   |                                                               |            |                                                                                        |           |
| 34 bugs found.                                      |                  |          |                   |                                                               |            |                                                                                        |           |
| <u>ID</u>                                           | Product          | Comp     | <u>Assignee</u> ▲ | <u>Status</u><br>▲                                            | Resolution | Summary                                                                                | Changed   |
| 40279                                               | 9 kdeconne       | common   | albertvaka        | REP0                                                          |            | KDE connect Segmentation Fault.                                                        | 20:26:49  |
| 40278                                               | 7 framewor       | Baloo Fi | baloo-bugs-null   | REP0                                                          |            | Baloo crashed                                                                          | Wed 13:36 |
| 40280                                               | 0 digikam        | Albums-M | digikam-bugs-null | REP0                                                          |            | Main album view does not update when moving images between albums                      | 21:14:35  |
| 40280                                               | 7 digikam        | Progress | digikam-bugs-null | REP0                                                          |            | Progress manager doesn't seem to be involved in the fingerprint scanning (v6.0 beta 3) | 04:35:42  |
| <u>40280</u>                                        | 9 digikam        | Import-A | digikam-bugs-null | REP0                                                          |            | Clicking on "Import" toolbar<br>button in import preview does<br>nothing               | 08:56:59  |
| 40281                                               | <u>l</u> digikam | Geolocat | digikam-bugs-null | REP0                                                          |            | <u>Drag-n-drop disabled in</u><br><u>Geolocation editor</u>                            | 09:07:55  |

# **Change Request**

```
View file @ 8f8f9f14
Sprints/2018/dec-22-2018-jan-6-2019.org
            @ -77,28 +77,39 @
                - [ ] [[https://www.b-list.org/weblog/2018/nov/26/case/][Truths programmers should know about case]] (40m)
            ** bhavin192
79
            *** Learning Golang
          - **** Chapter 8. Goroutines and Channels [0/4]
      80 + **** IN PROGRESS Chapter 8. Goroutines and Channels [2/4]
81
      81
                 :PROPERTIES:
82
      82
                 :ESTIMATED: 1.75
83
                 : ACTUAL:
      83 +
                 :ACTUAL: 0.70
84
                 :OWNER:
                            bhavin192
85
      85
                 :ID:
                            READ.1545719105
86
      86
                 :TASKID: READ.1545719105
87
                 : END:
88
                 - [ ] 8.7 Multiplexing with select (20m)
89
                 - [ ] 8.8 Example: Concurrent Directory Traversal (40m)
      88 +
                 :LOGBOOK:
                 CLOCK: [2018-12-26 Wed 22:46]--[2018-12-26 Wed 23:06] => 0:20
                 CLOCK: [2018-12-26 Wed 21:42] -- [2018-12-26 Wed 21:50] => 0:08
                 CLOCK: [2018-12-26 Wed 19:51] -- [2018-12-26 Wed 20:05] => 0:14
      92 +
                 :END:
                 - [X] 8.7 Multiplexing with select (20m)
                 - [X] 8.8 Example: Concurrent Directory Traversal (40m)
90
      95
                 - [ ] 8.9 Cancellation (25m)
91
                 - [ ] 8.10 Example: Chat Server (20m)
      96
```

#### **Assessment**

"The only person you should try to be better than is the person you were yesterday."

Matty Mullins

# **Further Reading**

- Free as in Freedom Richard Stallman's Crusade for Free Software https://www.oreilly.com/openbook/freedom/
- "The Cathedral and the Bazaar" http://www.catb.org/esr/writings/cathedral-bazaar/
- Revolution OS http://revolution-os.com/
- Hackers & Painters: Big Ideas from the Computer Age. Paul Graham.
- How to Become a Hacker. Eric Steven Raymond.
- The Architecture of Open Source Applications
- Linux and the Unix Philosophy. Mike Gancarz.
- Presentations http://www.shakthimaan.com/downloads.html
- Book: "i want 2 do project. tell me wat 2 do." http://shakthimaan.com/what-to-do.html
- Careers with GNU/Linux

### **Thank You**

# @shakthimaan